## **AMIBCP V4.53l**

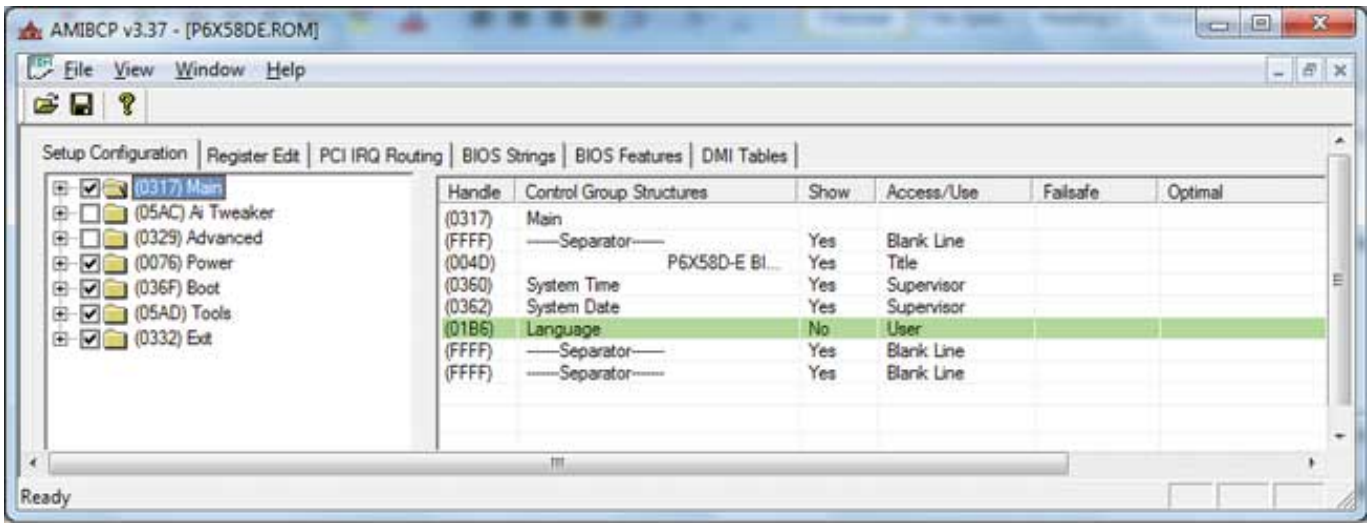

**DOWNLOAD:** <https://byltly.com/2iujr2>

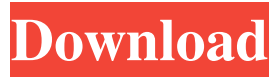

 I need to know how to overclock the DP1.4 VGA port to obtain stable results (no backlighting to change). I tried to install the AMI BIOS Updates and unfortunately, all three of them have an issue with my hardware. Basically, for now, i can only get my laptop to the point where it works at all with current bios settings. ... and no, i do not have any information about BIOS programming. i am also looking to use an HDMI port to an hdtv to provide a second screen. it is a 1st gen h61 and i have no idea what model monitor i should be using. Hi, i am looking to build an APU box and my question is that is there a way to overclock the IGP like in the i5/i7 cpu? if you can assist that would be great. thanks,Tony I have tried to look and try to find the information for the h61 . I have heard of using AMIBIOS (AMI) with bios mods but i have never tried that. So, i would need to know how to make use of it to accomplish what you are looking to do. I am not a programmer (at all). I am totally new to programming so i have no idea how to help you. I only know what i have seen others do with AMIBIOS. So, it is entirely possible that someone else has already posted a way that you can overclock the IGP using the information that you need and you have missed it. You can use the knowledge that you have about the H61 and information that you have already seen others do to get started. I am not a programmer (at all). I am totally new to programming so i have no idea how to help you. I only know what i have seen others do with AMIBIOS. 82157476af

Related links:

[WCW PPV COMPLETE Pack 19832001 Hamza619torrent](http://bankhealse.yolasite.com/resources/WCW-PPV-COMPLETE-Pack-19832001-Hamza619torrent.pdf)

[legacy family tree deluxe 80 crack](http://wallbafudd.yolasite.com/resources/legacy-family-tree-deluxe-80-crack.pdf) [Ipswitch.WhatsUp.Gold.Premium.v11.Incl.Keymaker](http://kurbanktack.yolasite.com/resources/IpswitchWhatsUpGoldPremiumv11InclKeymaker.pdf)